# Fonctionnement Serveur KNX.

#### Les adresses KNX ont été déclarées de la manière suivante :

/\*\*\*\*\*\*\*\*\*\*\*\*\*\*\*\*\*\*\*\*\*\*\*\*\*\*\*\*\*\*\*\*\*\*\*\* DECLARATION ADRESSE KNX \*\*\*\*\*\*\*\*\*\*\*\*\*\*\*\*\*\*\*\*\*\*\*\*\*\*\*\*\*\*\*\*\*\*\*\*\*/ //PASSERELLE IP/KNX 1.1.250 #define ADI\_PAS\_MSB 0x11 #define ADI\_PAS\_LSB 0xfa //ADRESSE DE GROUPE CAPTEUR DE TEMPERATURE #define ADG\_TMP\_MSB 0x30 #define ADG\_TMP\_LSB 0x01 //ADRESSE INDIVIDUELLE CAPTEUR DE TEMPERATURE #define ADI\_TMP\_MSB 0x11 #define ADI\_TMP\_LSB 0x07 //ADRESSE DE GROUPE ACTIONNEUR LAMPE #define ADG\_LMP\_MSB 0x30 #define ADG\_LMP\_LSB 0x00 //ADRESSE INDIVIDUELLE ACTIONNEUR LAMPE #define ADI\_LMP\_MSB 0x11 #define ADI\_LMP\_LSB 0x01 //ADRESSE DE GROUPE VARIATEUR #define ADG\_VAR\_MSB 0x30 #define ADG\_VAR\_LSB 0x02 //ADRESSE INDIVIDUELLE VARIATEUR #define ADI\_VAR\_MSB 0x11 #define ADI\_VAR\_LSB 0x03

#### Le serveur écoute sur le port UDP 3672 et transmet sur le port UDP 3671

#### Il est possible de :

- Faire une demande température (valeur fixe de 0x0C4C = 22,0°C Voir ci-dessous). Format F16.
- Envoyer une commande de lampe (écriture 1 bit) Format B1
- Faire une demande d'état de lampe (lecture 1 bit) Format B1
- Envoyer une commande de variateur (écriture 1 octet) Format U8
- Faire une demande d'état de variateur (lecture 1 octet) Format U8

#### FORMAT F16

### Fonctionnement de la donnée :

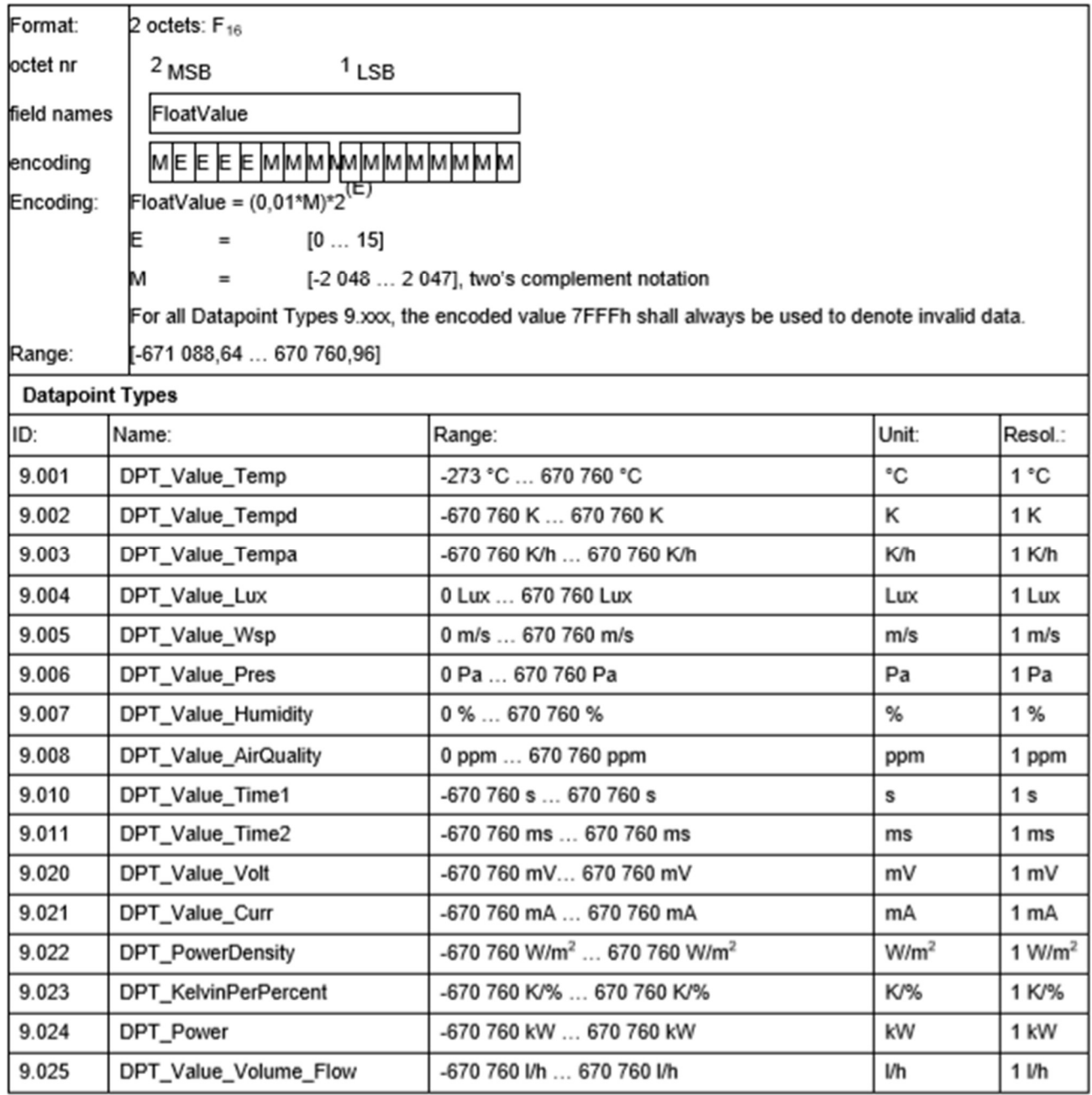

On reçoit du capteur de température la valeur OC  $4C<sub>(H)</sub> = 22,0°C$ M:10001001100 = 1100 décimal  $\Rightarrow$  \*0.01 = 11

E : 0001 =1 décimal  $\Rightarrow$  2<sup>1</sup> = 2  $\Rightarrow$  11\*2 = 22°C

# 4.2.2 Datapoint Types B<sub>1</sub>

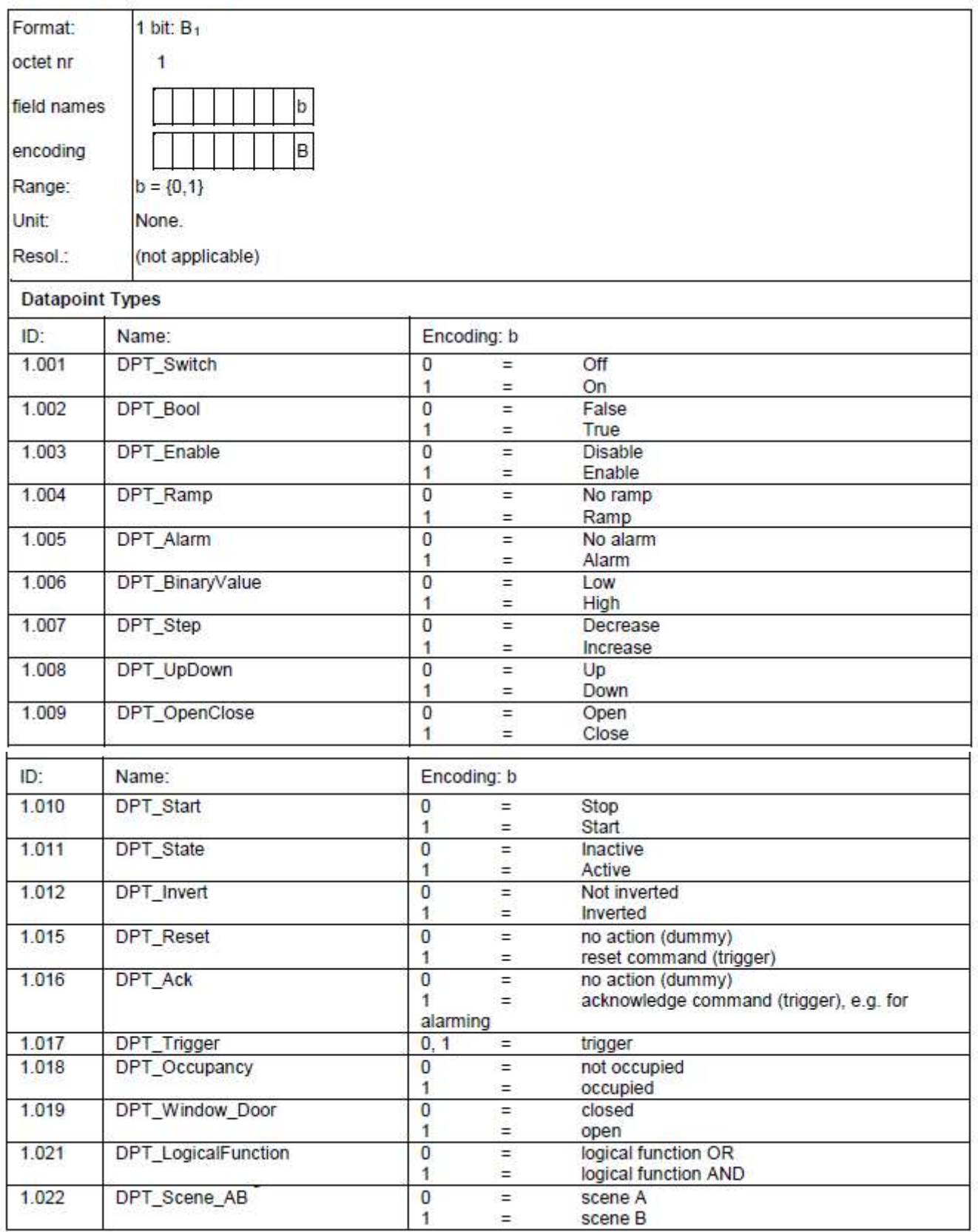

### FORMAT U8

## 4.6.2 Scaled values

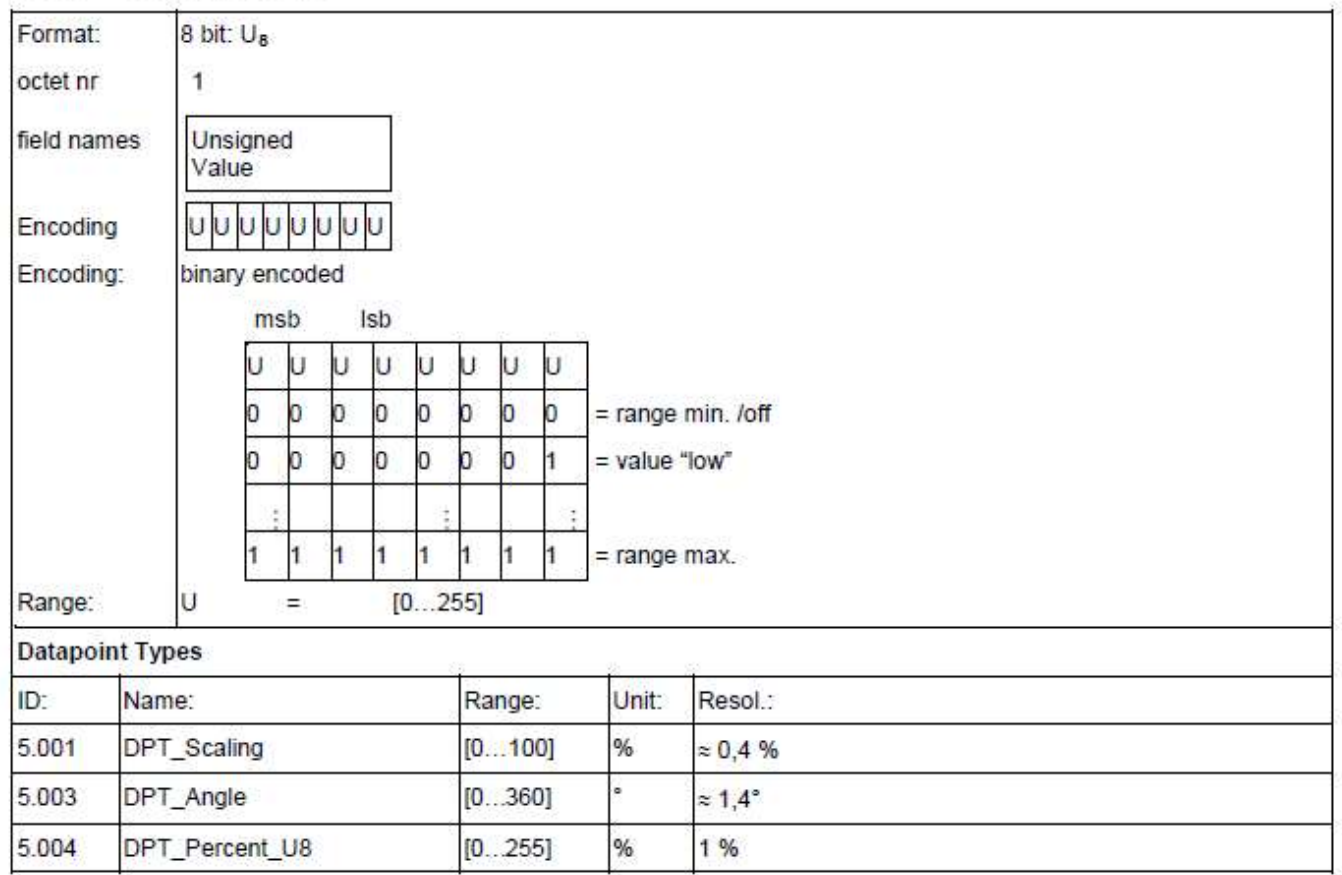

### **Examples**

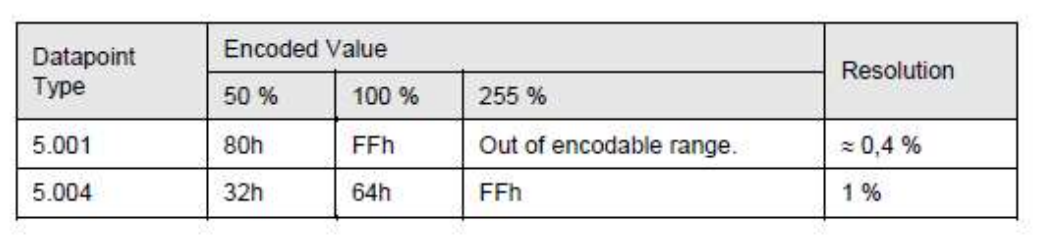